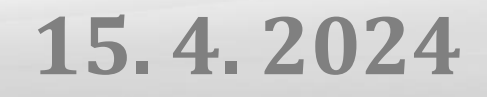

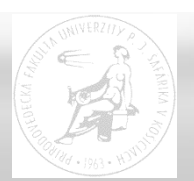

# **Distribuované algoritmy**

Paralelné a distribuované systémy (Ústav informatiky, PF UPJŠ v Košiciach) a matematicky spolu a matematicky 1

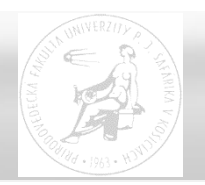

každý procesor má vlastnú pamäť a komunikuje s ostatnými len pomocou správ (message passing)

- v SPMD modeli má každý procesor kópiu spoločného (sekvenčného) kódu.
- od ostatných sa líši
- jednoznačným identifikátorom (**myid**) ... rank
- informáciou o komunikačných (orientovaných) kanáloch, cez ktoré možno prenášať správy (podľa topológie)

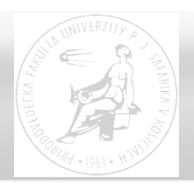

- procesor nemá informáciu o (aktuálnom) globálnom stave systému
- neexistuje globálny čas udalosti nie sú globálne usporiadané podľa času ich vzniku
- vykonávanie procesov je nedeterministické (rozdiely v rýchlosti vykonávania)
- príjem správ nemusí byť v tom poradí, v akom boli odoslané
- výpočtové a komunikačné chyby

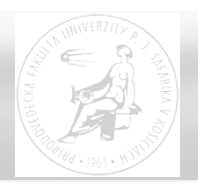

Vykonávanie simultánnych krokov so serializovanými (FIFO) bezpečnými prenosmi správ

Krok synchrónneho výpočtu obsahuje:

- prijatie všetkých správ zo vstupných komunikačných kanálov (ak sa tam nejaké nachádzajú)
- sekvenčný výpočet (na základe prijatých správ), príprava ďalších správ a ich pripojenie ku príslušným komunikačným kanálom
- odoslanie správ do zvolených kanálov (ak je to potrebné)

Časová zložitosť – počet týchto krokov, potrebných na dosiahnutie koncového stavu

## Komunikačná zložitosť – počet odoslaných správ (presnejšie - počet bitov v správach)

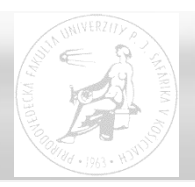

- **send** (data, dest, tag) synchrónny (blokovaný) resp. asynchrónny (neblokovaný)
- **receive** (data, src, tag, status)

dest, src - identifikácia procesu (komunikačného kanála), s ktorým chceme komunikovať (alebo ANY\_SOURCE), tag – značka správy (alebo ANY\_TAG), status – ukazovateľ na reálne prijaté hodnoty src a tag

skrátene **receive** (data, src, tag) s pemennými src resp. tag – ako ANY\_TAG resp. ANY\_SOURCE s priradením (src,tag)=status

- **broadcast** (data, src) odosielanie aj príjem
- **scatter** (data, datapart, src), **gather** (datapart, data, dst)
- **map**, **reduce**

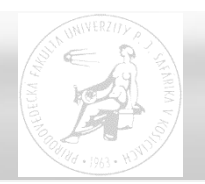

Korektnosť distribuovaného algoritmu:

- dôkaz správnosti výsledku
- dôkaz ukončenia všetkých procesov
- dôkaz vyprázdnenia všetkých komunikačných kanálov

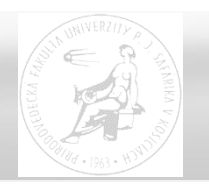

Voľba koordinátora (leadera) v kruhovej sieti (ring)

- každý procesor je spojený v kruhu s ľavým a pravým susedom
- výsledkom je dosiahnutie špeciálneho stavu *leader* pre jediný procesor
- ak sú všetky procesory identické, problém výberu koordinátora nie je možné riešiť
- každý proces má jednoznačný identifikátor **myid,**  vyhráva ten, ktorého identifikátor je najvyšší
- riešenie porušením symetrie (symmetry-breaking)

## **Leader election**

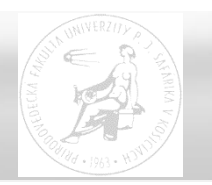

LCR algoritmus (LeLann, Chang, Roberts) pre jednosmerný kruh

- každý proces pošle svoj identifikátor do kruhu
- z opačnej strany prijíma id, ktoré porovná so svojím, ak je vyššie – prepošle po kruhu ďalej
- koordinátorom je ten, kto dostane svoje id po obehnutí celého kruhu
- časová zložitosť  $O(n)$
- komunikačná zložitosť  $O(n^2)$  ... priemerne  $O(n \cdot log n)$

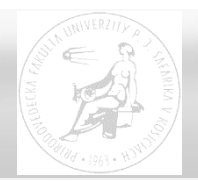

#### **procedure** RingLeaderElection

```
{vstup: in, out – rozhrania, výstup: status – leader alebo not leader}
```

```
status := not leader; send(myid, out, 0); receive(i, in, tag);
```

```
while tag = 0 do
```

```
if i > myid then send(i, out, 0)
```
**else if** i = **myid then send**(i, out, 1); status := leader **endif**

**endif**

```
receive(i, in, tag)
```
#### **endwhile**

**if** status <> leader **then send**(i, out, 1)

**endif**

**end** RingLeaderElection

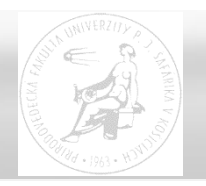

HS (Hirschberg, Sinclair) algoritmus pre obojsmerný kruh

- v k-tej fáze posiela proces svoje id len do vzdialenosti  $2^k$ do oboch strán, správu zruší proces s vyšším číslom
- ak sa mu vráti id z opačnej strany je víťazom
- v k-tej fáze začína najviac $\left\lfloor \frac{n}{2^{k-1}+1} \right\rfloor$ procesov  $\overline{\phantom{a}}$  $\lfloor$  $\overline{\phantom{a}}$  $2^{k-1} + 1$ *n*
- v k-tej fáze každý proces spôsobí najviac 2<sup>k+2</sup> správ, spolu ich teda v k-tej fáze bude najviac 4n a vykoná sa najviac  $2^{k+1}$  krokov
- fáz je najviac log n, teda celkovo O(n . log n) správ a najviac  $2^{\log n+3}$  = 8n krokov -> čas výpočtu bude v O(n)

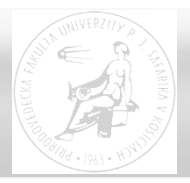

**procedure** HSRingLeaderElection

{vstup myid > 0, in, out; výstup: status – leader alebo not leader}

status := **not** leader; decide:=false; phase:=0; echo:=0; **send**(**myid**,in,1); **send**(**myid**,out,1);

```
while not decide do receive(i, dir, tag); \{dir - direction in = 0; out = 1\}
```

```
if i > myid then
      if tag > 1 then send(i, 1-dir, tag-1) {1-dir je opačné rozhranie k dir}
      else if tag = 1 then send(i, dir, 0) else send(i, 1-dir, 0) endif endif
else if i = myid then if echo = 0 then echo:=1 {očakáva potvrdenie z oboch strán}
      else if tag > 0 then status := leader; send(0, out, myid) {terminácia}
           else phase := phase+1; send(myid, in, 2
phase); send(myid, out, 2
phase);
               echo := 0 endif endif
```
**else if** i = 0 **then** decide := true; **if** status <> leader **then send**(0, out, tag) **endif endif endif endif**

**endwhile**

**end** HSRingLeaderElection {posielanie správ send je neblokované ... Bsend}

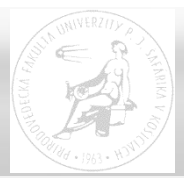

HSRingLeaderElection: # vstup myid > 0, in, out; výstup: status – leader alebo not leader

```
status = not leader; decide = false; range = 1; echo = 0
send(myid,in,range); send(myid,out,range)
```

```
while not decide :
    receive(i, dir, tag) \# dir.. direction in = 0 out = 1if i > m yid :
         if tag > 1 : send(i, 1-dir, tag-1) # 1-dir je opačné rozhranie k dir
         if tag == 1 : send(i, dir, 0) 
         if tag == 0 : send(i, 1-dir, 0)
   if i == myid :
         if echo == 0 : echo == 1 # očakáva potvrdenie z oboch stránelif (echo == 1) and (tag > 0) :
              status = leader; send(0, out, myid) # terminácia
         elif (echo == 1) and (tag == 0) : # prechod do novej fázy
              echo = 0; range *= 2; send(myid, in, range); send(myid, out, range)
   if i == 0 :
         decide = true
         if status <> leader : send(0, out, tag)
```
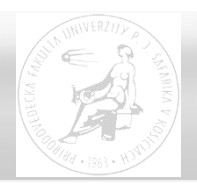

- záplava (flooding) rozosielanie správ všetkými smermi
- proces na začiatku označí svoje myid za maximálne
- v každom kroku prepošle maximálne id a prijme správy, z ktorých určí nové maximum
- problém ukončenia ...
- ak poznám d priemer grafu (maximum z najkratších dĺžok ciest medzi všetkými dvojicami vrcholov)
- ak poznám počet procesov n komunikačná zložitosť  $2. |E| \cdot n \in O(n^3)$

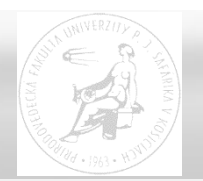

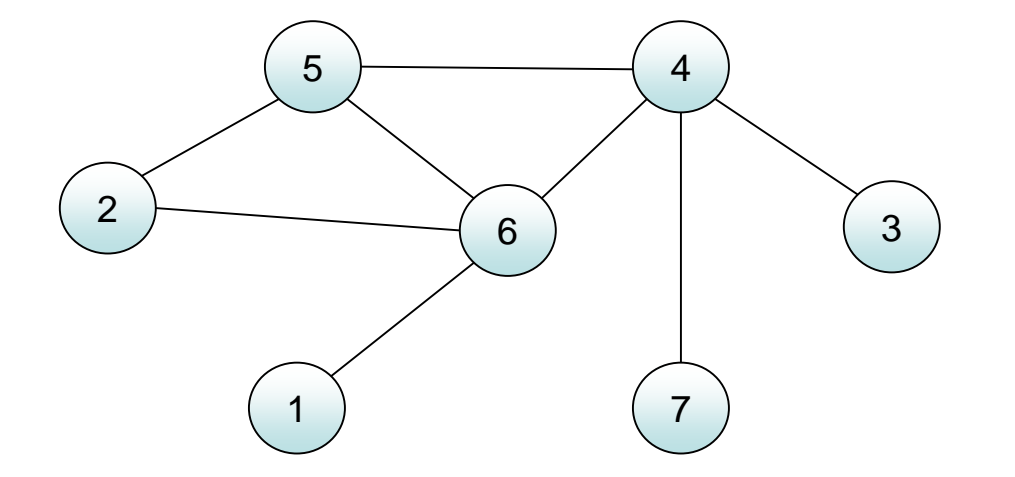

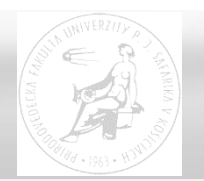

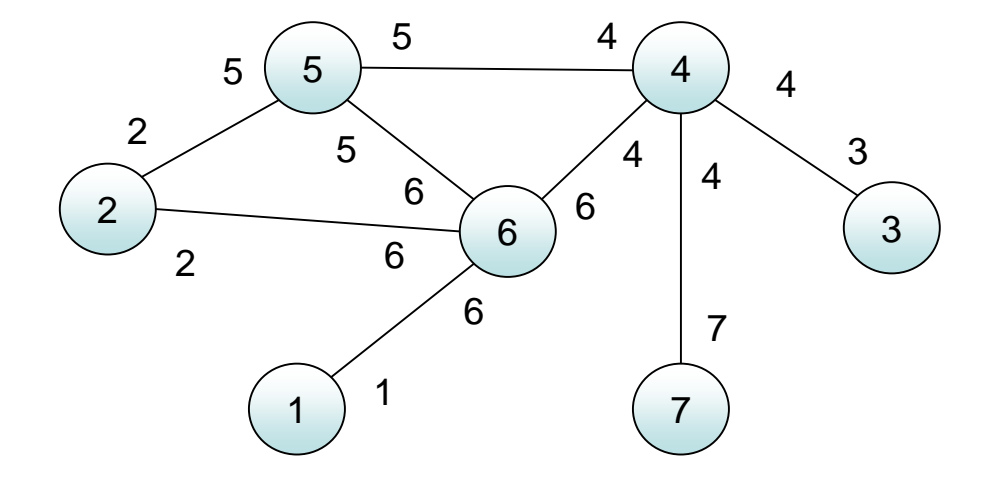

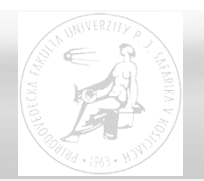

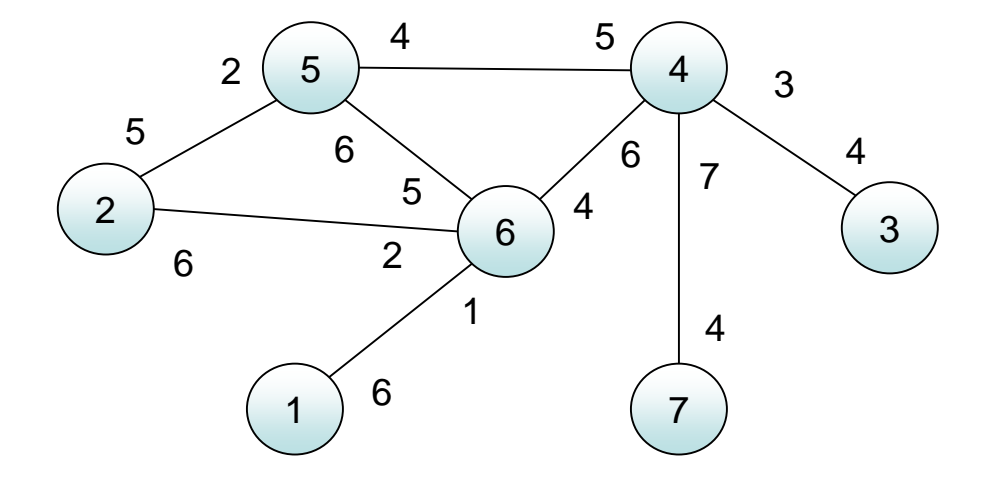

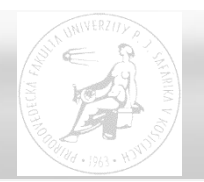

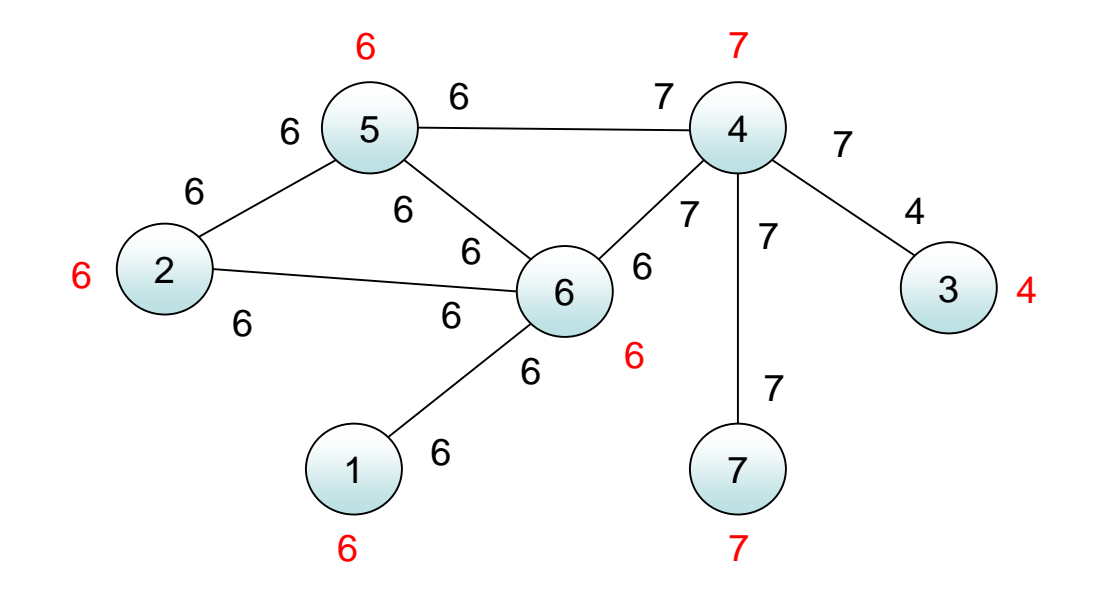

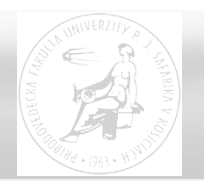

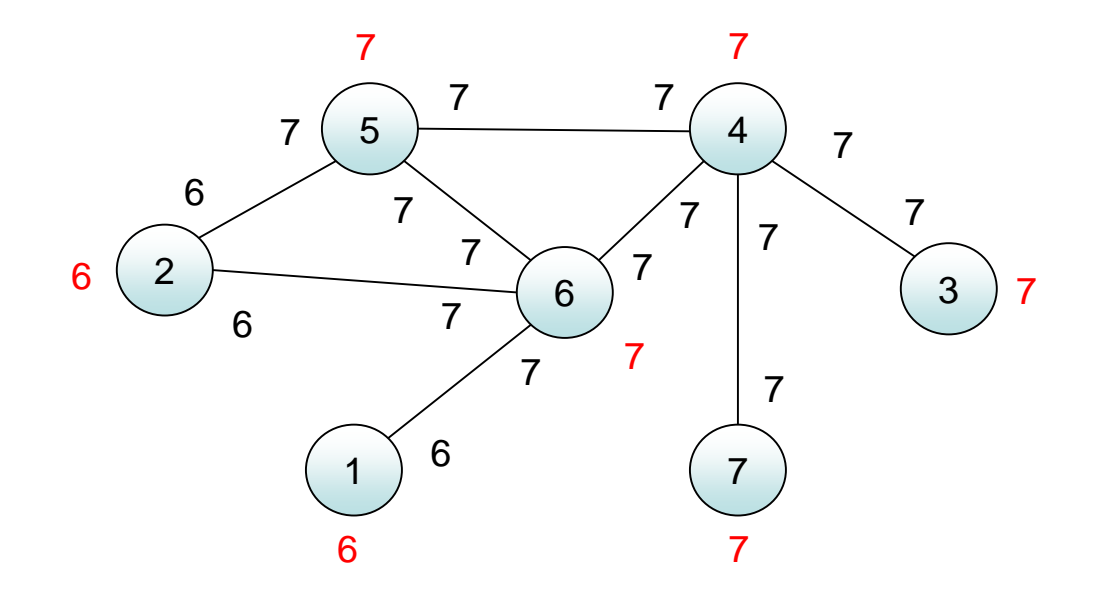

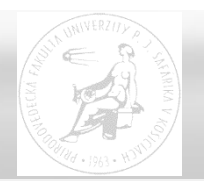

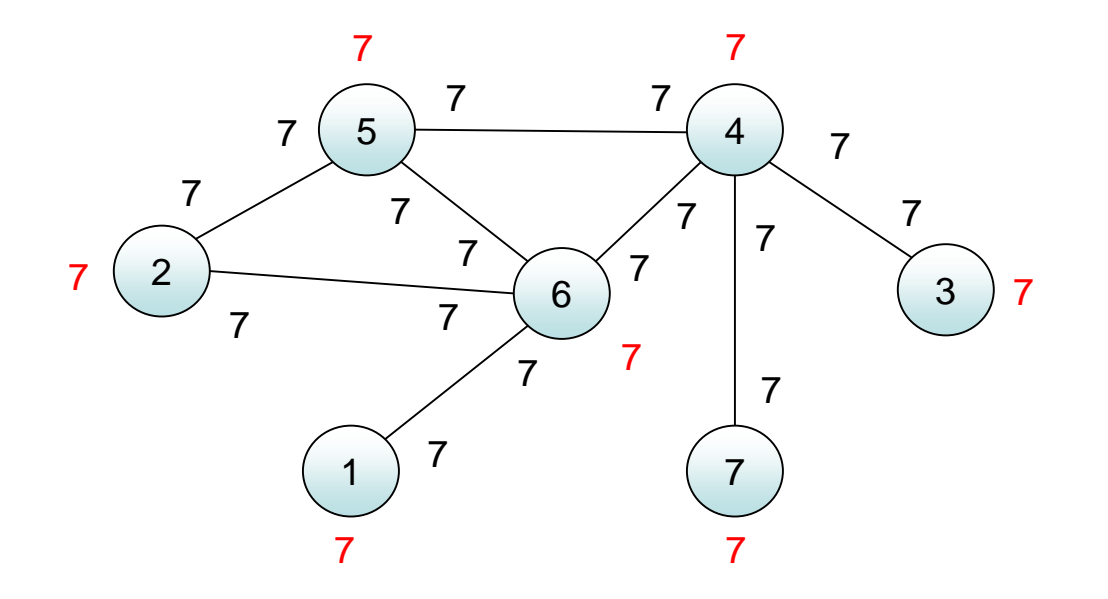

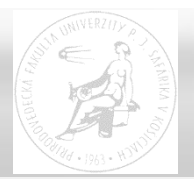

#### **procedure** FloodMax

{vstup: S – susedné procesy, diam – priemer siete; výstup: status – leader or not leader}

status := **not** leader; maxid := **myid;**

**for** rounds := 1 **to** diam **do**

**forall** v **in** S **do send**(maxid, v, 0) **endforall;**

**forall** v **in** S **do receive**(id, v, 0); **if** id > maxid **then** maxid := id **endif endforall**

#### **endfor;**

**if** maxid = **myid then** status := leader **endif**

**end** FloodMax

{veľká komunikačná zložitosť – diam\*m ~ O(n<sup>3</sup> ), nutnosť poznať maximálnu vzdialenosť procesov, alebo aspoň počet vrcholov}

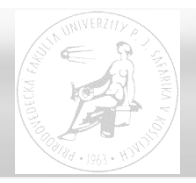

**procedure** FloodMax2 {ďalšia vlna záplavy sa posiela len ak došlo k zmene}

{vstup: S – susedné procesy, diam – priemer siete; výstup: status – leader}

new := **true**; status := **not** leader; maxid := **mysids;** 

```
for rounds := 1 to diam do
```
**if** new **then** new := **false; forall** v **in** S **do send**(maxid, v, 0) **endforall else send**(maxid, **myid**, 0) **endif;** { správu pošle len sebe }

**while probe**(ANY SOURCE, 0) **do** { pre všetky správy, prijaté v jednom kroku} **receive**(id, v, 0); **if** id > maxid **then** maxid := id; new := **true endif endwhile;**

#### **endfor;**

```
if maxid = myid then status := leader endif;
```
**end** FloodMax2 { kvôli synchronizácii sa správa po každom kroku pošle aspoň sebe, na príjem v jednom kroku nemusím dostať správy od všetkých susedov - test **probe** }

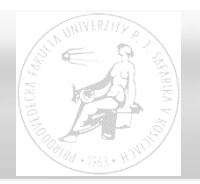

## Záplavové algoritmy

- úplne distribuované (neexistuje koordinátor)
- možno vyvolať v pravidelných intervaloch, resp. pri zmene topológie siete
- on-line informácie možnosť eliminácie chýb (STP protokol, RIP protokol v TCP/IP)
- nevýhoda: veľký počet správ

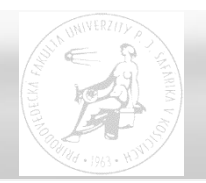

Algoritmy vlny

- princíp vlny od koordinátora (iniciátora)
- správa sa nepreposiela do smeru, odkiaľ prišla
- je výhodné vopred stanoviť priebeh vlny orientovaná kostra s koreňom – iniciátorom
- možno očakávať odpoveď (echo) v opačnom smere ako smer pôvodne šírenej vlny (od listov ku koreňu)
- broadcast convergecast (echo)

**procedure** TreeBFS { Breadth-first Search }

{inp: S – susedné procesy, init – iniciátor; out: p – rodičovský proces}

**if myid** = init **then** p := **myid else receive**(0, p, join) **endif;**

## **forall** v **in** S - {p} **do send**(0, v, join) **endforall**

## **end** TreeBFS

šírenie správ vlnou, pokiaľ je vytvorená usmernená (resp. obojsmerná) sieť

- vytvorenie logického kruhu
- vytvorenie logického stromu usmerneného ku koreňu (**koreň je sám sebe rodičom**)

zložitosť – čas úmerný diametru, komunikácia (n-1) správ

možno použiť na broadcast (napr. ako signál na ukončenie všetkých procesov)

**procedure** TreeBFSecho { BFS s echom broadcast-convergecast}

- {inp: S susedné procesy, init iniciátor; out: p rodičovský proces}
- **if myid** = init **then** p := **myid else receive**(0, p, join) **endif;**
- **forall** v **in** S {p} **do send**(0, v, join) **endforall;**
- **forall** v **in** S {p} **do receive**(1, v, echo) **endforall;**
- **if myid** <> p **then send**(1, p, echo) **endif**

## **end** TreeBFSecho

požadované údaje je možné získať cestou od listov ku koreňu (koreň má ako rodiča samého seba)

- výpočty zo stavov jednotlivých procesov
- voľba koordinátora, výpočet priemeru (diametra)

**procedure** TreeBFSecho { BFS s echom broadcast-convergecast} {inp: S – susedné procesy, init – iniciátor; out: p – rodičovský proces} **if myid** = init **then** p := **myid else receive**(0, p, join) **endif; forall** v **in** S -  $\{p\}$  **do send**(0, v, join) **endforall;** U :=  $\emptyset$ ; **while** U <> S - {p} **do receive**(1, v, echo); U := U + {v} **endwhile; if myid** <> p **then send**(1, p, echo) **endif**

### **end** TreeBFSecho

požadované údaje je možné získať cestou od listov ku koreňu (koreň má ako rodiča samého seba)

- výpočty zo stavov jednotlivých procesov
- voľba koordinátora, výpočet priemeru (diametra)

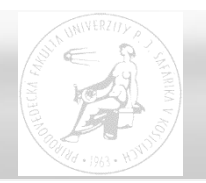

## **Vyhľadávanie objektov**

#### **procedure** TreeSearch

{inp: S – susedné procesy, init – iniciátor, search – kľúč k hľadanému objektu (volí iniciátor); out: p – rodičovský proces, sid – index procesu, vlastniaceho objekt alebo 0}

**if myid** = init **then** p := **myid else receive**(search, p, join) **endif;**

sid := 0; **if** search **in** MyObj **then** sid := **myid**

**else forall** v **in** S - {p} **do send**(search, v, join) **endforall;**

**forall** v **in** S - {p} **do receive**(resp, v, echo);

**if** resp<>0 **then** sid := resp **endif endforall endif;**

**if myid** <> p **then send**(sid, p, echo) **endif**

## **end** TreeSearch

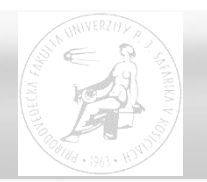

Zastavenie vlny - ak sa často dosahuje výsledok skôr, ako vlna dorazí k listom

- prvotnú výzvu (join) preposielajú uzly spomalene (napr. medzi príjem a odoslanie vložia stále jeden prázdny krok napr. správu sebe)
- keď výzva dosiahne cieľ zastaví cieľový proces prvotnú výzvu vlnou na zrušenie (abort) bez spomaľovacích krokov
- resp. po dosiahnutí cieľa a príjme odpovede (echo) vyšle vlnu na zrušenie bez spomaľovacích krokov iniciátor (aby rušiaca vlna bola len jedna)

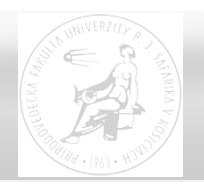

Grafovými algoritmami možno riešiť veľa globálnych problémov v distribuovanom systéme

- topológia siete
- najkratšia cesta k cieľu
- kostra siete
- maximálne toky medzi procesmi
- farbenie, maximálna nezávislá množina ...

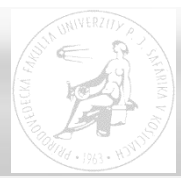

**procedure** BFS {paralelné prehľadávanie siete do šírky}

{inp: S – susedné procesy, init – iniciátor; out: p – rodičovský proces v strome}

```
status := not tree; nrep := 0; { počet odpovedí ys (your son) a nys }
```

```
if myid = init then
```
p := **myid**; status := tree; **forall** u **in** S **do send**(0, u, join) **endforall endif**;

{pokiaľ počet prijatých správ ys a nys je menej, ako počet susedov}

**while** nrep < #S **do receive**(0, v, tag);

```
if tag = join then if status = tree then send(0, v, nys) {ďalší join odmietnuť}
                    else status := tree; p := v; nrep := nrep + 1; { prvý join }
                         forall u in S - {p} do send(0, u, join) endforall endif
else \text{nrep} := \text{nrep} + 1 \quad \{ \text{za vs a nys } \}endif
```
**endwhile**; **if myid** <> init **then send**(0, p, ys) **endif**

**end** BFS { čas úmerný diametru, správ najviac 4. |E| - 2n ∈ O(n<sup>2</sup>) }

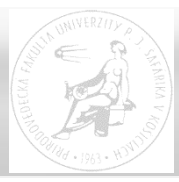

**procedure** DFS {postupné prehľadávanie stromovej siete do hĺbky}

{inp: S – susedné procesy, init – iniciátor; out: p – rodičovský proces}

```
p := undef; used := {}; { used – množina vybavených susedov }
```
**if myid** = init **then**

p := **myid**; **choose** u **in** S **do send**(tok, u, 0) **endchoose;** used := used + {u}; **endif**;

**while** (#S > #used) **do receive**(tok, v, 0); **if** p = undef **then** p := v **endif**;

```
if (#S - #used) > 1 then
      choose u in S - (\{p\} + \text{used}) do used := used + \{u\}; send(tok,u,0)
      endchoose
```

```
else used := used + \{p\}; send(tok, p, 0)
endif
```
#### **endwhile**

**end** DFS { traversal algorithm – začína a končí v init, prejde všetkými uzlami}

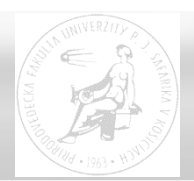

## **Ďakujem za pozornosť !**

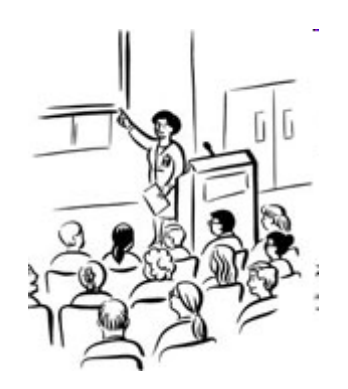